**16.2. Die C−Shell =================**

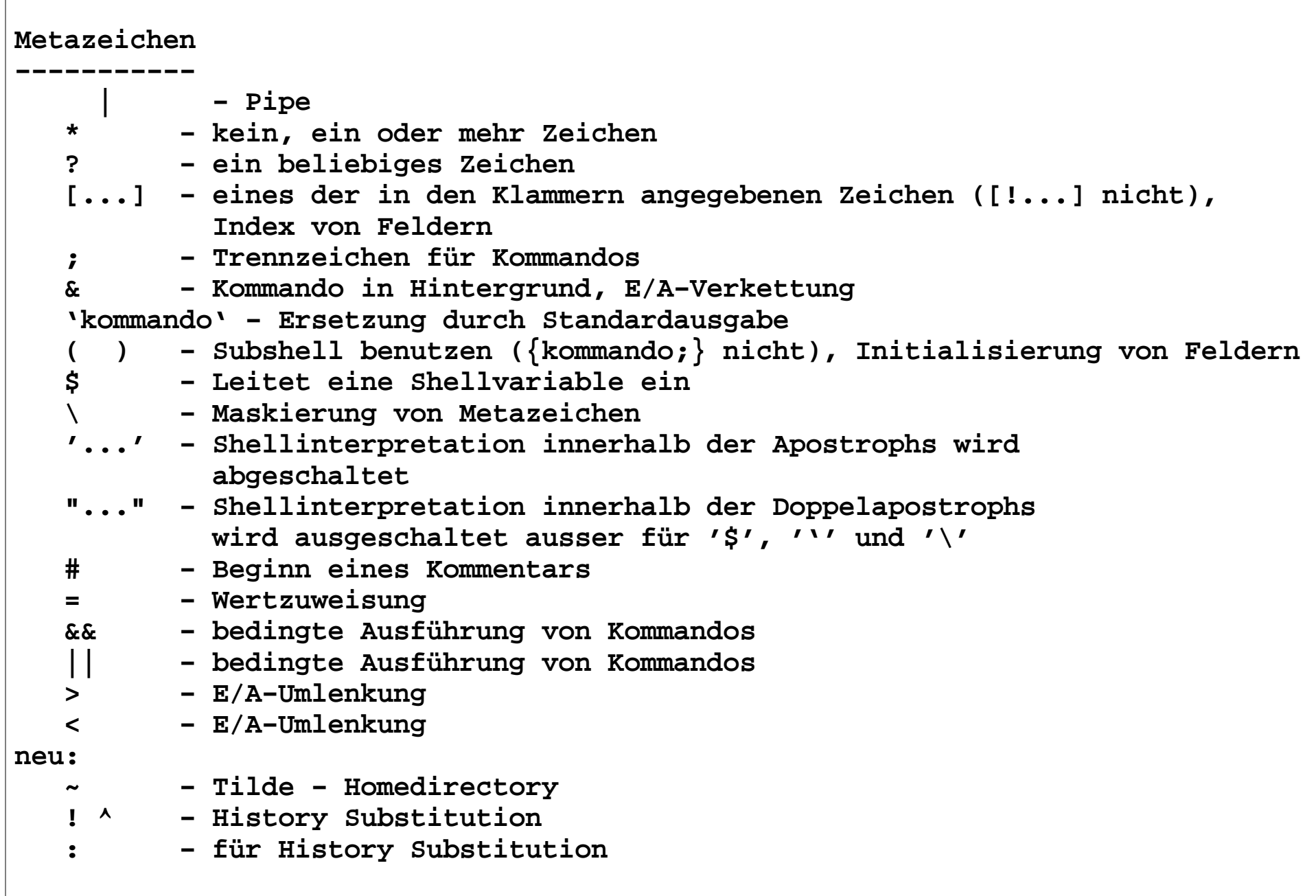

```
Aufbau eines Kommandos − 1.Teil−−−−−−−−−−−−−−−−−−−−−−−−−−−−−−− <Kommando> ::= <einfaches Kommando> | ... <einfaches Kommando>::= <Kommandoname> { <Argument> } Folge von Wörtern, die durch Leerzeichen (Tabulatoren) voneinander getrennt sind. Das erste Wort gibt den Programmnamen an. Alle  weiteren Worte sind die Argumente des Programms.
 kommandoname argument1 argument2 argument3
 Kommandoname wird intern auch als argument0 bezeichnet. Beispiele:
 ls
 ls −lisa
 ls −lisa Text <Liste von Kommandos> ::= <Kommando> { <NL> <Kommando> } | <Kommando> { ";" <Kommando> } |
 <Kommando> { "|" <Kommando> } |
 <Kommando> { "&&" <Kommando> } | <Kommando> { "||" <Kommando> } "|" − Pipe, die Standardausgabe des vorangegangenen
 Kommandos wird auf die Standardeingabe des nachfolgenden Kommandos geleitet. ls | wc
 ls −lisa | wc
```
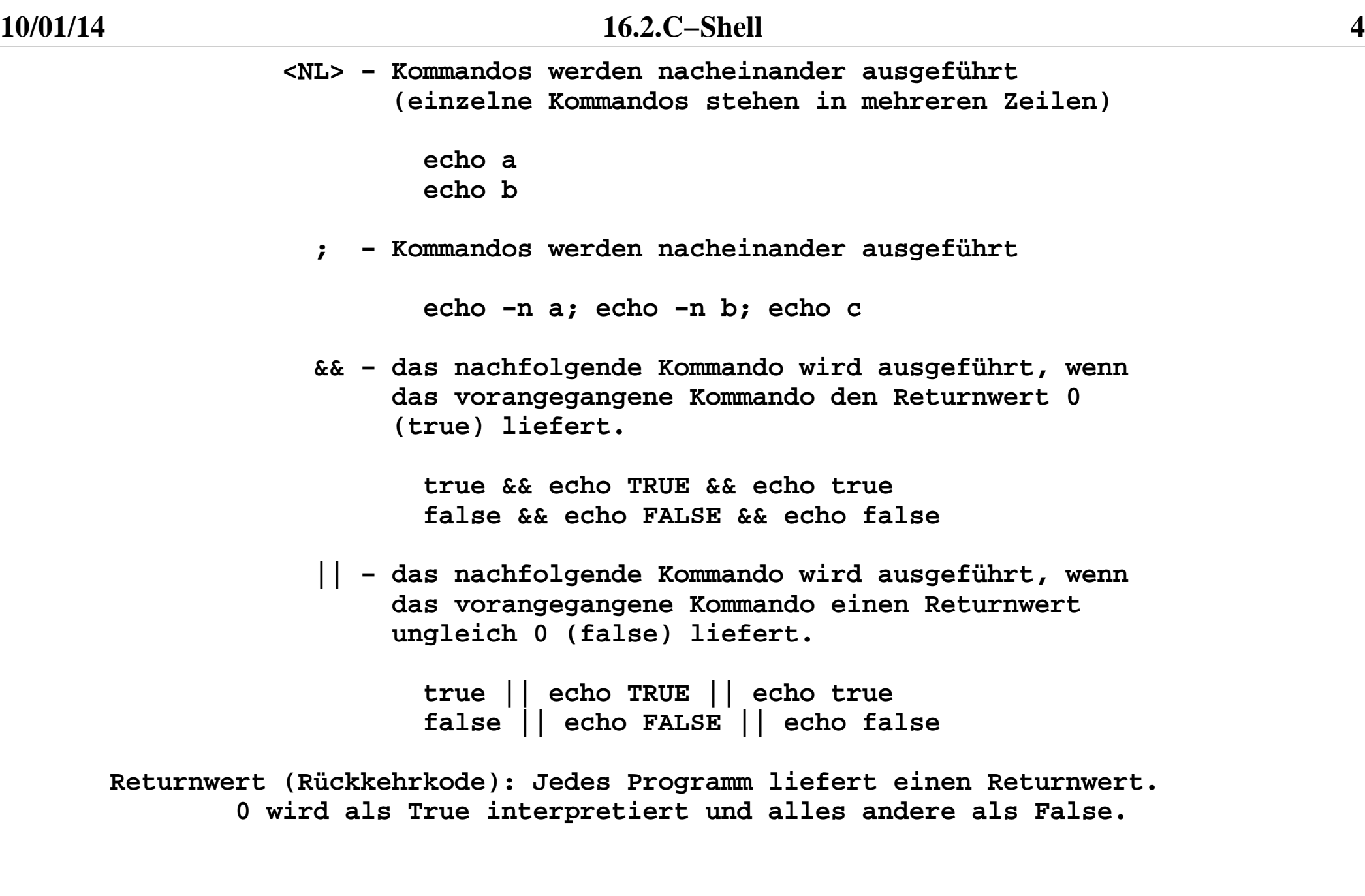

```
 <Kommando> ::= <einfaches Kommando> |
 "(" <Liste von Kommandos> ";" ")"  "(" und ")" − Zusammenfassung von Kommandos, die in einer Subshell abgearbeitet werden. Nicht in Scripten !!!!! %1 ( cd Texte ; ls ; ) ; pwd /home/bell/Tools  %2 pwd
 /home/bell/Tools  %3
```
**C−Shellvariable−−−−−−−−−−−−− <C−Shellvariable> ::= <Nicht−Ziffer> { <Nicht−Ziffer> | <Ziffer> } <Nicht−Ziffer> ::= "a"|"b"|...|"z"|"A"|"B"| ... |"Z"|"\_" <Ziffer> ::= "0"..."9" Definition von C−Shellvariable: set {<Bezeichner>["="<wert>] } lokale Variable**Umgebungsvariable seteny <Bezeichner> <wert>  **Felder von C−Shellvariablen: set <Feldbezeichner>"=(" { <Wert> } ")" Zugriff auf eine C−Shellvariable/Felder/Feldelement: \$<Bezeichner> oder \${<Bezeichner>} − C−Shellvariable \$<Feldbezeichner>"["<Index>"]" − Feldelement \$#<Feldbezeichner> − Anzahl der Feldelmente \$<Feldbezeichner> oder \$<Feldbezeichner>"[\*]" − Alle Elemente eines Feldes durch Leerzeichen getrennt. Der Index eines Felder läuft von 1 bis .. z.B. \$#argv − Anzahl der Parameter \$argv[1] − 1.Parameter \$argv[12] − 12.Parameter Achtung!!! Der Zugriff auf eine nichtdefinierte C−Shellvariabel liefert nicht die leere Zeichenkette!!!! Paarige C−Shellvariable: z.B. path (Variable) und PATH (Umgebungsvariable) haben immer den gleichen Wert!!!!**

```
 Löschen von C−Shellvariablen: unset <C−Shellvariable>
 unsetenv <C−Shell−Umgebungsvariable>Beispiele: CS1, cs1a, cs1b
        %1 echo $XX
 XX: Undefined variable.  %2 set XX=asdf %3 echo $XX asdf
 %4 set XX=asdf asdf %5 echo $XX asdf
 %6 set XX="asdf asdf" %7 echo $XX asdf asdf %8
 %9 set XX=Anfang 10% echo $XX Anfang
 11% echo $XXswort
 $XXswort: Undefined variable. 12% echo ${XX}swort Anfangswort
 13% (/bin/echo $XX) Anfang 14%
```
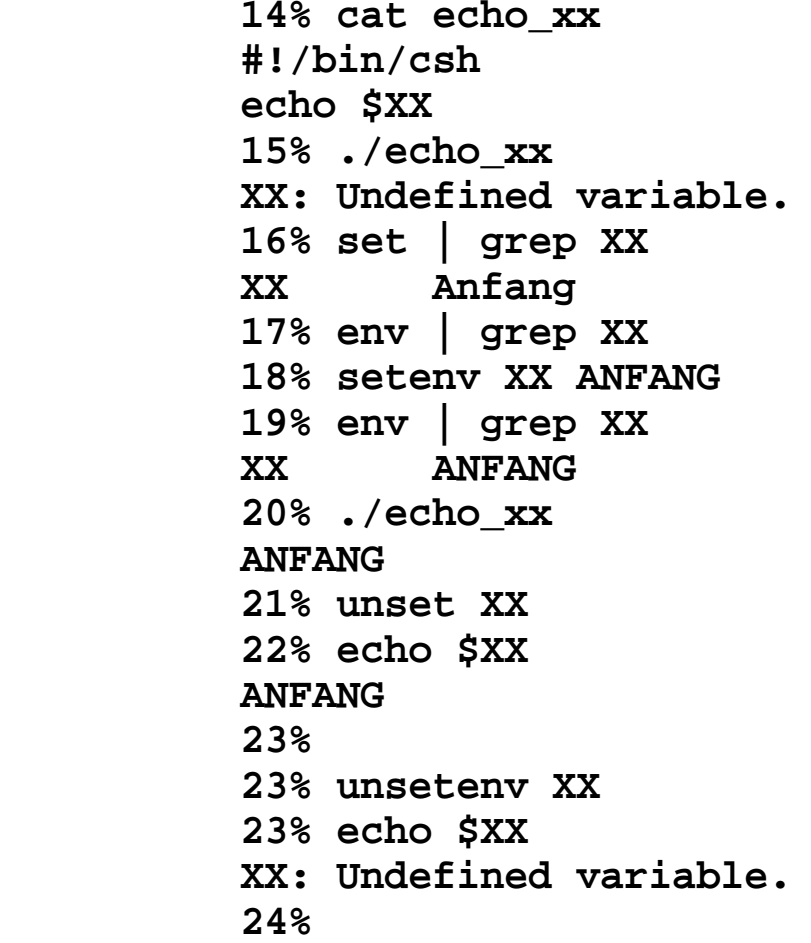

```
 Weitere Zugriffsmöglichkeiten auf Variable Zulässige Indexausdrücke: <Zahl n> − n−te Element eines Feldes $array[4]
 <Zahl n>−<Zahl m> − n−te bis m−te Element eines Feldes $array[4−9] −<Zahl n> − entspricht 1−n 
 $array[−n] gleich $array[1−n]
 <Zahl n>− − entspricht n−<letzte Feldelement> 
 $array[n−] gleich $array[n−$#array]
 $#<Feld> − Anzahl der Feldelement ( ${#<Feld>} ) ${?<variable>} oder $?<variable> − liefert 1, 
 wenn Variable gesetzt ist sonst 0 Modifikatoren werden der Variablen nachgestellt, verändern den Ausgabewert :h − head eines Pfadnamen
 :gh − head eines Pfadnamen für jedes Wort eines Feldes :t − tail(basename) eines Pfadnamen
 :gt − tail(basename) eines Pfadnamen für jedes Wort eines Feldes :r − abschneiden der Extension eines Wortes
 :gr − abschneiden der Extension für jedes Wort eines Feldes :e − liefert die Extension eines Wortes 
 :ge − liefert die Extension eines Wortes für jedes Wort eines Feldes :q − Quoting für das Wort − keine weitere Substitution
```
 **Beispiele 8% set x=/dir1/dir2/file 9% set xx=( /dd1/dd2/ff1 /ddd1/ddd2/fff1 ) 10% echo \$x /dir1/dir2/file 11% echo \$xx /dd1/dd2/ff1 /ddd1/ddd2/fff1 12% echo \$x:h /dir1/dir2 13% echo \$xx:h /dd1/dd2 /ddd1/ddd2/fff1 14% echo \$xx:gh /dd1/dd2 /ddd1/ddd2 15% echo \$x:t file 16% echo \$xx:t ff1 /ddd1/ddd2/fff1 17% echo \$xx:gt ff1 fff1 18% set f=xxx.tar 19% echo \$f:r xxx 20% echo \$f:e tar 21%**

```
Quoting − Maskieren von Metazeichen Quotings:  \ − vorgestellter "\" − das nachfolgende Metazeichen wird
 als normales Zeichen interpretier.
 ' ... ' − Text in einfachen Apostrophs − Alle im Text enthaltenen
 Zeichen werden als normale Zeichen  interpretiert. Auch "\" verliert  seine Bedeutung.
 " ... " − Text in Doppelapostrophs − Alle Metazeichen außer:
 "'" und "$" !!!!!!!!! werden als normale Zeichen interpretiert. Beispiele:
 %1 touch xx\*
 %2 touch xxx %3 ls xx* xxx
 %4 mv xx* yy
 mv: Beim Verschieben mehrerer Dateien muß das letzte Argument ein Verzeichnis sein %5 ls "xx*" xx*
 %6 ls 'xx*' xx*
 %7
```
**Automatische C−Shellvariable: \$?, \$status − Returnwert des letzten Kommandos %8 true ; echo \$? 0 %9 false ; echo \$?1 1 1 1 1 1 1 1 \$\$ − Prozeßnummer der aktuellen Shell %1 echo \$\$ 1234 %2 touch xxx\$\$ %3 ls −lisa xxx\* −rw−r−−r−− 1 bell unixsoft 0 Okt 30 08:57 xxx1234 %4 \$# − Zahl der Positionsparameter %5 echo \$# 0**ოლი და არამდენა და არამდენა გან  **\$\* − entspricht "\$1 \$2 ..." (theoretisch) %1 echo \$\* %2 cs2 \$!, \$child − Prozeßnummer des letzten Hintergrundprozesses \$cwd − Aktuelle Working−Directory**

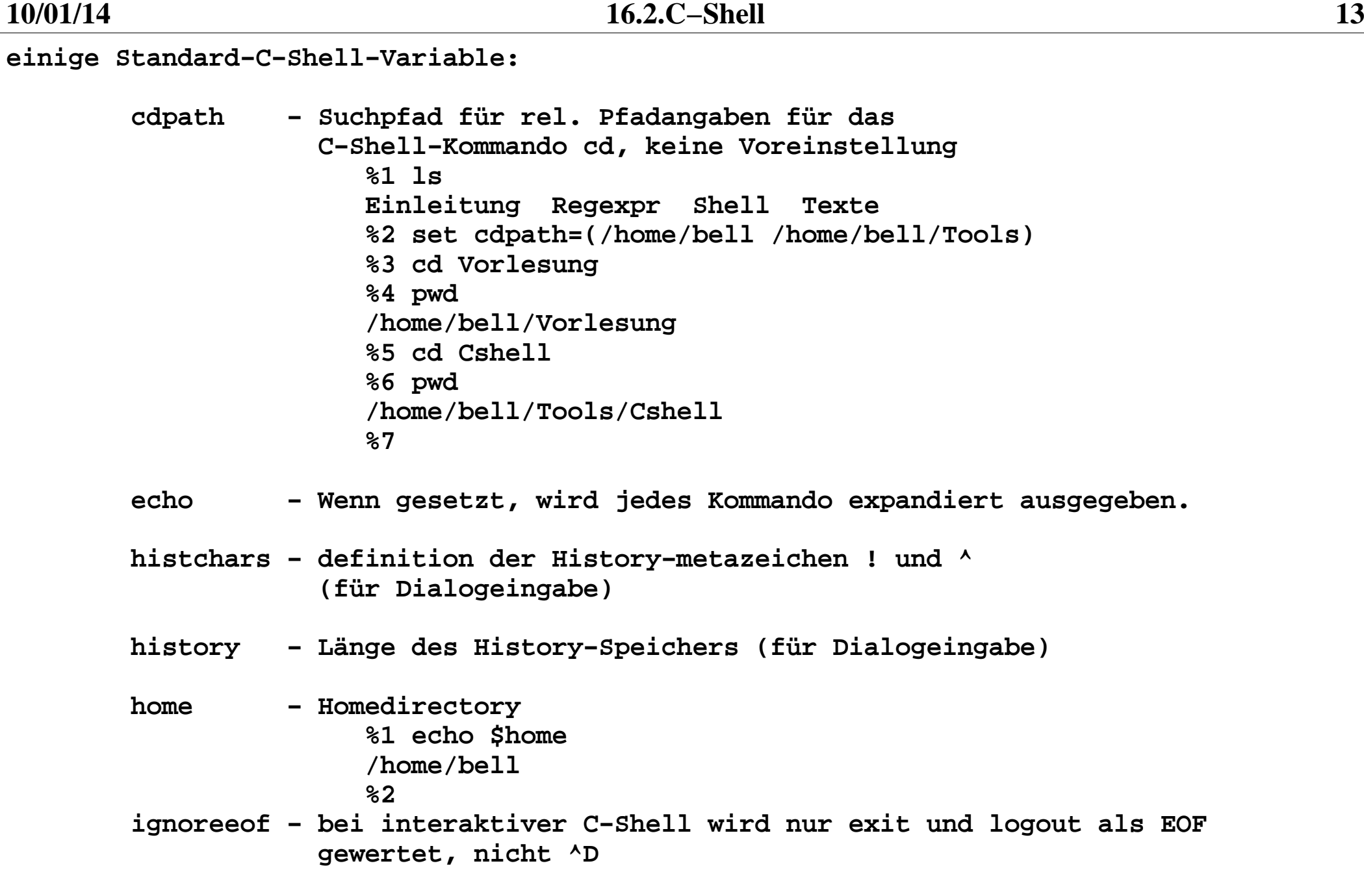

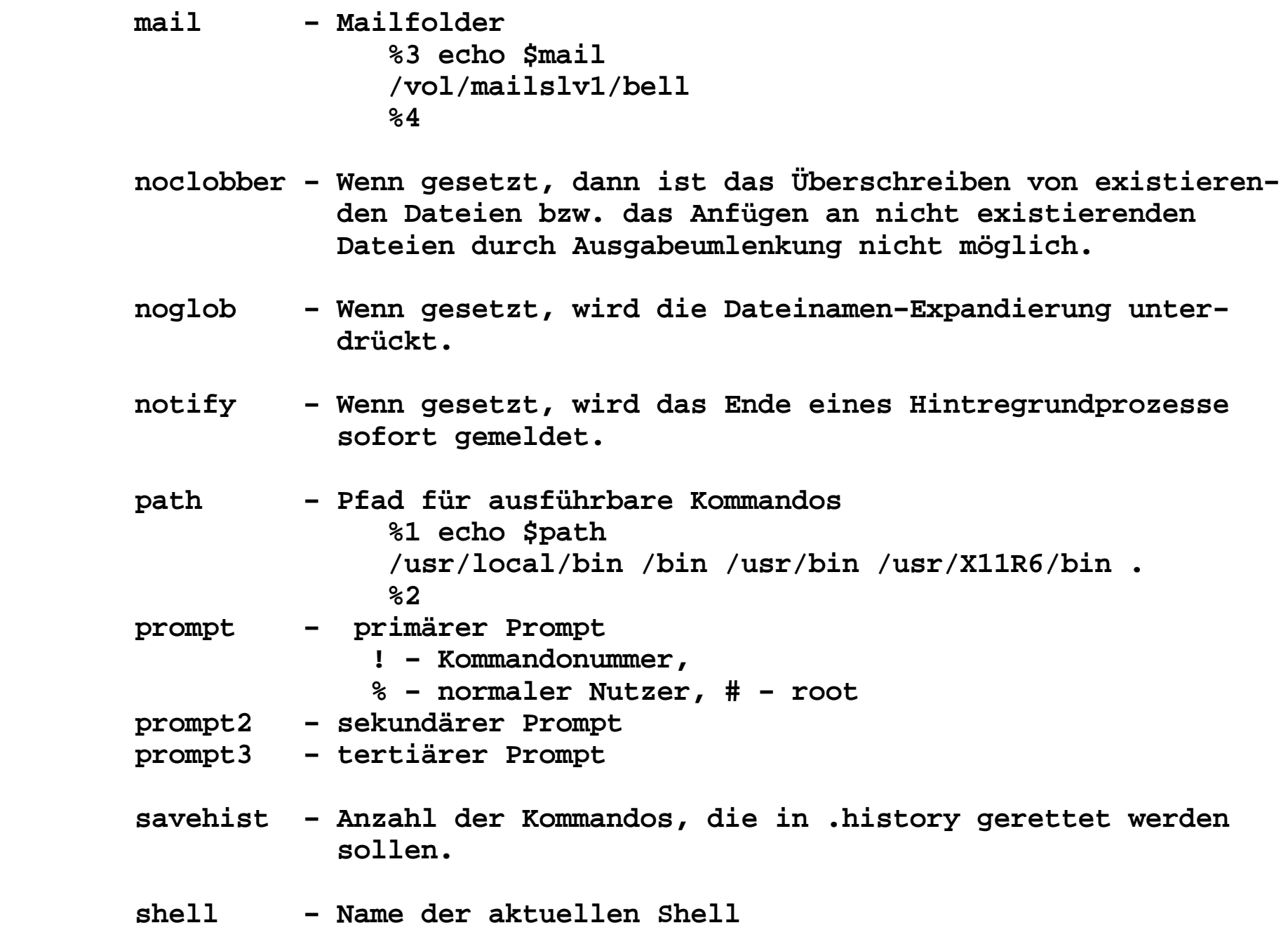

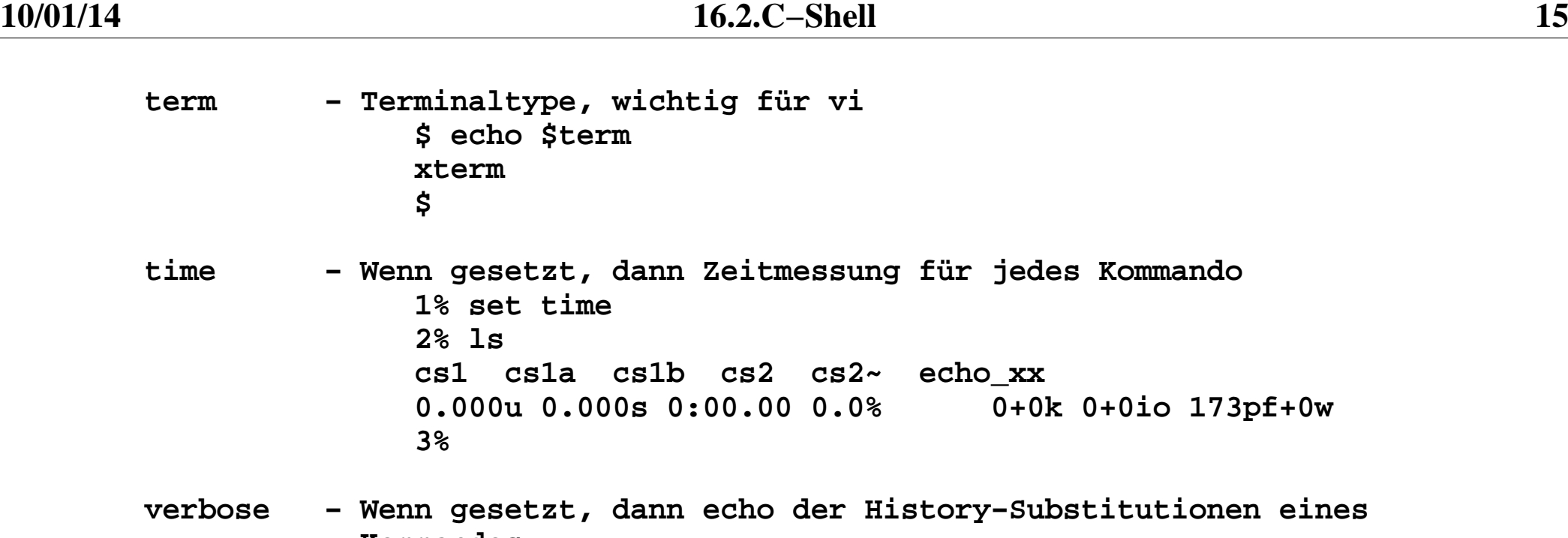

 **Kommandos**

**10/01/14**

**Expandieren von Dateinamen**

**−−−−−−−−−−−−−−−−−−−−−−−−−−**

- **\* − beliebige Zeichenfolge ( auch leer)**
- **? − ein beliebiges Zeichen (nicht leer)**
- **[...] − ein beliebiges Zeichen aus der Menge ...**

```
 {wort1,wort2,wort3,...} − 
 jedes Wort wird eingesetzt
```
 **~ − Pfadname es Homedirectoies**

 **~username − Pfadname des Homedirectories des Nutzers <username>**

 **folgende Zeichen werden nur erkannt, wenn sie explizit im Muster angegeben wurden:**

 **. (Punkt am Anfang eines Dateinamen), /., /**

```
 ls *
 ls *.tar
 ls −lisad .* ls [Ss]* ls s3?
 ls −d .?
 ls ~bell
 ls −lisa {cs1,cs1a,cs1b,cs}
```
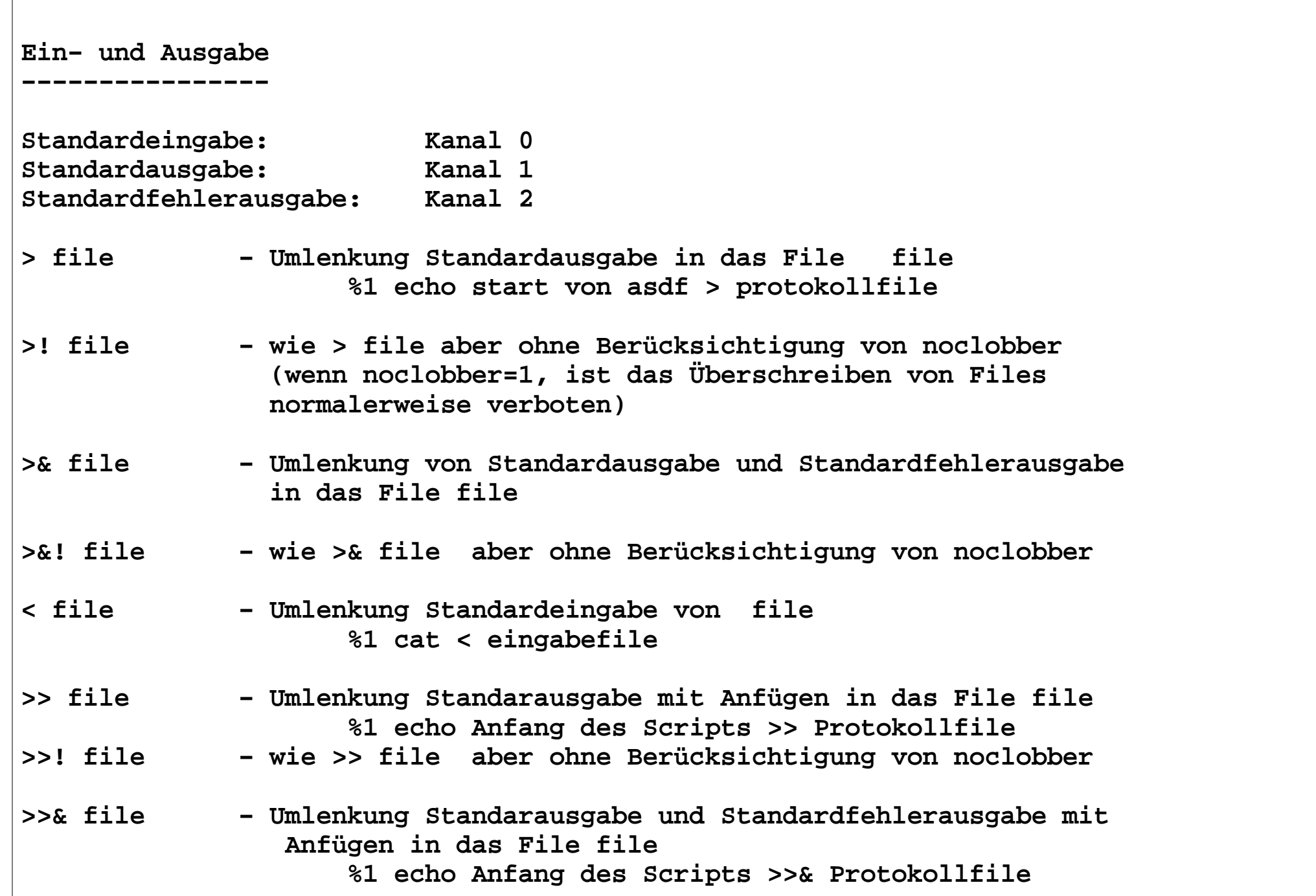

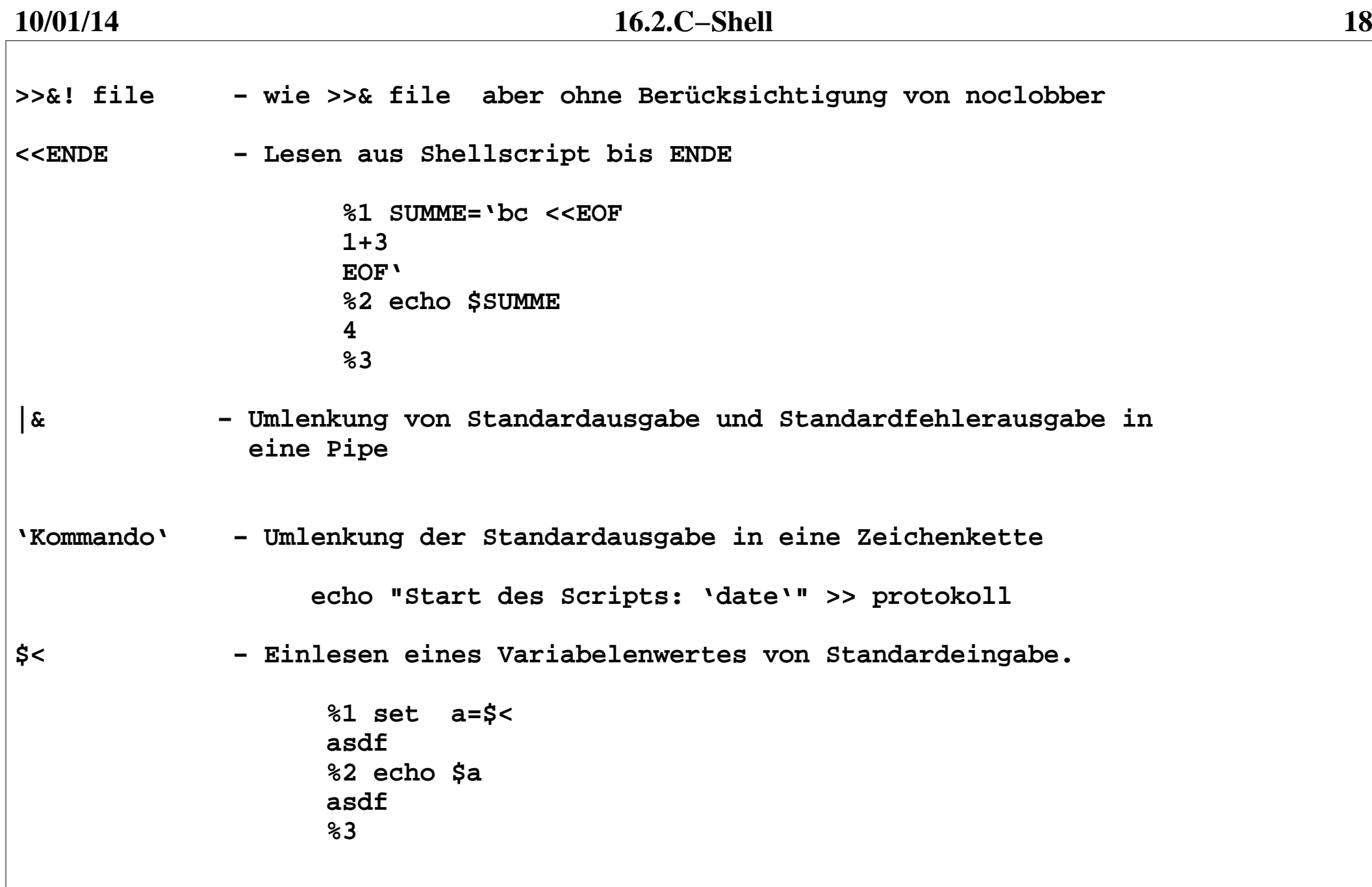

**csh berechnet Ausdrücke wie in C. True ist ungleich 0 und False ist gleich 0.Für ganze Zahlen wird die größtmögliche Darstellungsform gewählt. Es trittkein Überlauf auf.**

**Operatoren für Zahle bzw. Strings:** 

- **− Minuszeiche, Subtraktion**
	- **\* Multiplikation**
	- **/ Division**
	- **% Modulo**
- **+ Addition**
- **<< Links−Shift**
- **>> Rechts−Shift**
	- **< kleiner**
- **> größer**
- **<= kleiner−gleich**
- **>= größer−gleich**
	- **== Strings: gleich**
- **!= Strings: ungleich**
- **=~ Strings: Patternmatching (Patter steht rechts)**
	- **!~ Strings: Patternmatching − ungleich**
	- **~ Bitweise Negation**
	- **& Bitweises UND**
- **^ Bitweises XOR**
- **| Bitweises Oder**

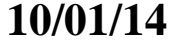

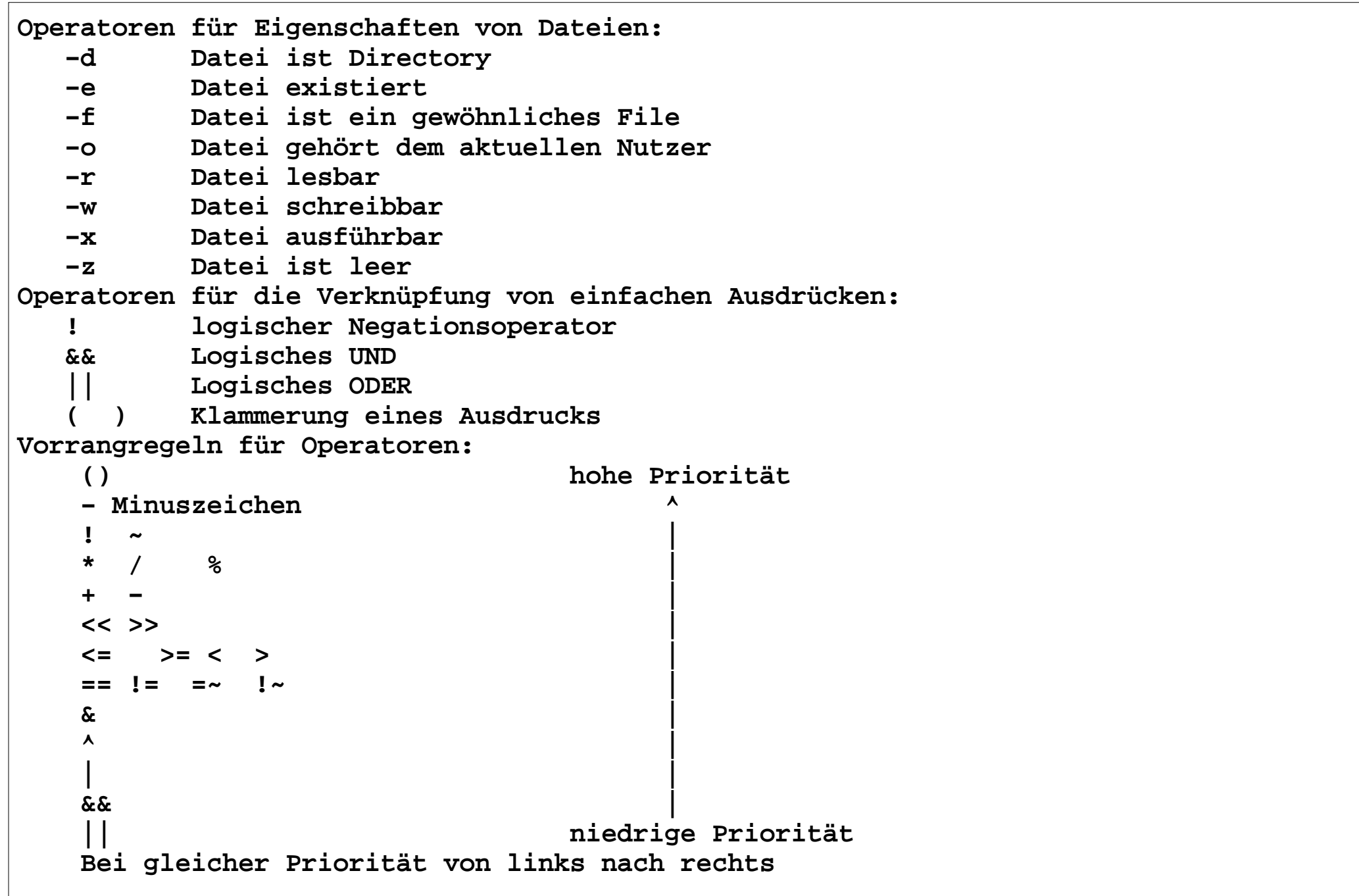

**Zuweisungsoperator für Variable (built−in−Kommando) @**

 **@ − Ausgabe aller momentan definierten C−Shellvariablen**

 **@ <variable> "=" <Ausdruck> − Der Wert des Ausdrucks wird der Variablen zugewiesen.**

 **@ <variable>"["<index>"]=" <Ausdruck> − Der Wert des Ausdrucks wird dem Feldelement zugewiesen.**

 **cs3, cs3a**

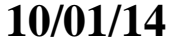

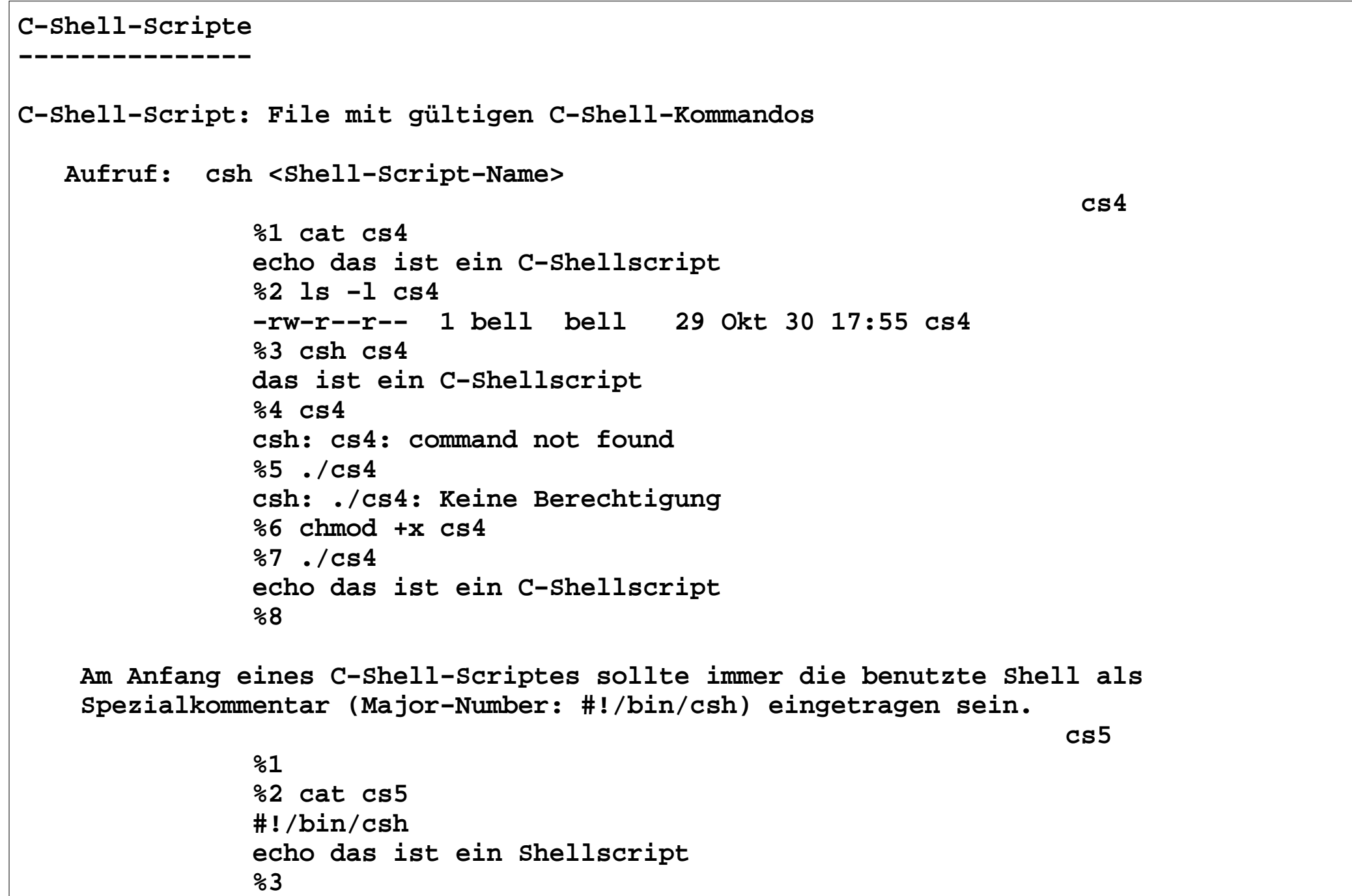

 **Können C−Shell−Scripte mit Parameter umgehen? JA − erstmal die Parameter 1..9,10,11,... \$1 .. \$9 \$10 \$11 .... oder \$argv[1] ... \$argv[10] ... #argv − Anzahl der Parameter (\$#) cs6 1% cat cs6 #!/bin/csh # cs6 echo Anzahl der Parameter: \$# echo 1.Parameter: \$1 echo 2.Parameter: \$2 ..... echo 8.Parameter: \$8 echo 9.Parameter: \$9 2% 3% cs6 1 asdf 1=3 asdf=5 −asdf=8 Anzahl der Parameter: 5 1.Parameter: 1 2.Parameter: asdf 3.Parameter: 1=3 4.Parameter: asdf=5 5.Parameter: −asdf=8 6.Parameter: 7.Parameter: 8.Parameter: 9.Parameter: 4%**

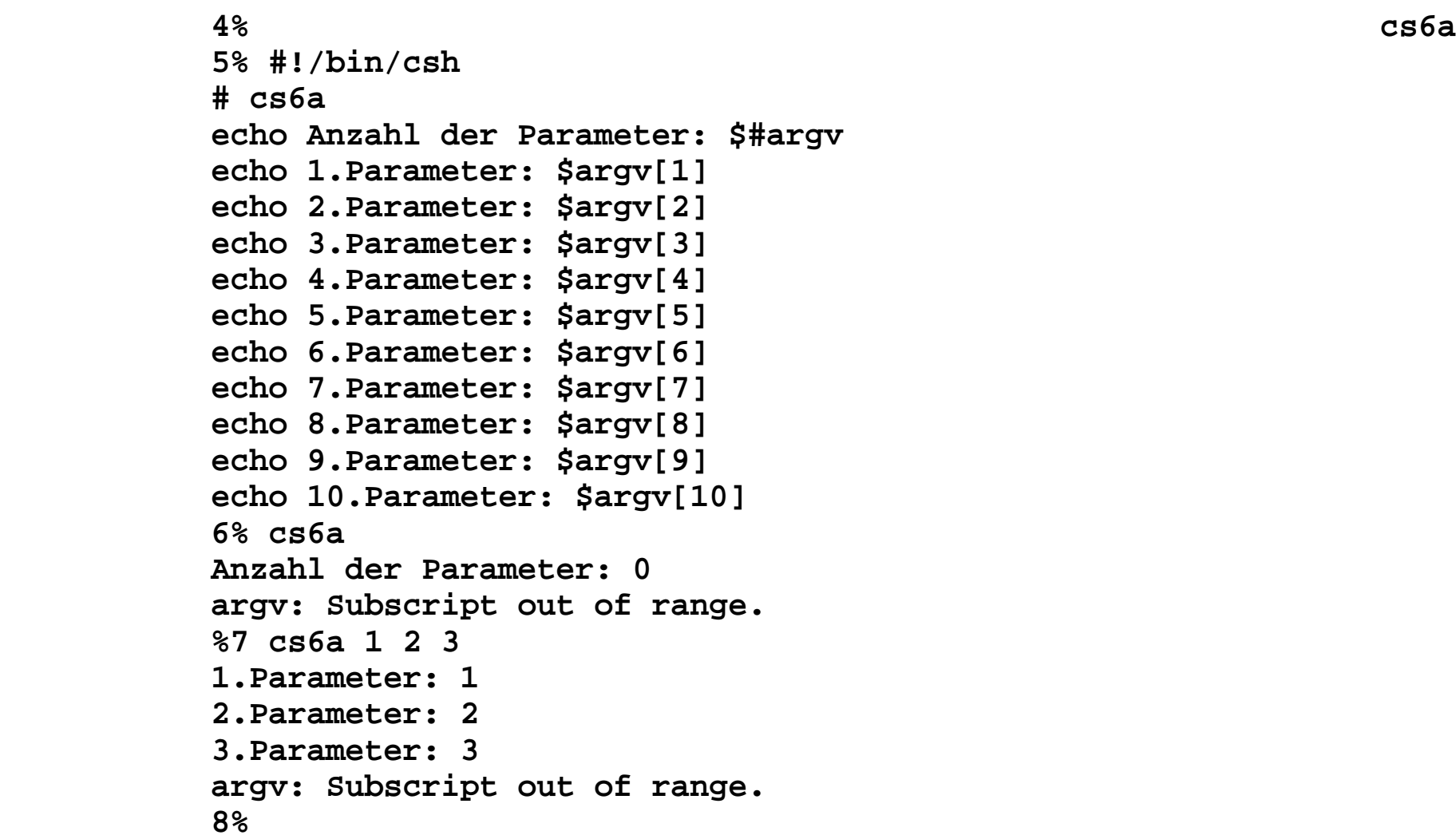

## **16.2.C−Shell <sup>25</sup>**

 **Was passiert bei einer unbekannten Zahl von Parametern? Alle Parameter werden mittels "shift" um eine Position nach links verschoben. cs7,cs7a %1 cat cs7 #!/bin/sh # cs7 echo Anzahl der Parameter: \$# echo 1.Parameter: \$1 echo 2.Parameter: \$2 echo 3.Parameter: \$3 shift echo 1.Parameter: \$1 echo 2.Parameter: \$2 echo 3.Parameter: \$3 %2 %3 ./s7 1 2 3 Anzahl der Parameter: 3 1.Parameter: 1 2.Parameter: 2 3.Parameter: 3 1.Parameter: 2 2.Parameter: 3 3.Parameter: %4** 

```
Kommandos − 2.Teil−−−−−−−−−−−−−−−−−− <Kommando> ::= <einfaches Kommando> |
 "(" <Liste von Kommandos> ";" ")" |
 <if−Kommando> | <switch−Kommando> | 
 <while−Kommando> | <repeat−Kommando> | <foreach−Kommando> | <goto−Kommando>  <if−Kommando>::= "if" "(" <Ausdruck> " )" <einfaches Kommando> | "if" "(" <Ausdruck> " )" then  <Liste von Kommandos>  "endif" | "if" "(" <Ausdruck> " )" then  <Liste von Kommandos>  "else"
 <Liste von Kommandos>  "endif" Der Ausdruck nach "if" wird berechnet. Der Wert bestimmt  die Verzweigungsbedingung. Ist der Wert gleich TRUE  (ungleich 0), werden die Kommandos nach dem "then"  abgearbeitet. Ist der Wert FALSE (ungleich Null), 
 werden die Kommandos nach dem "else" abgearbeitet,  falls diese vorhanden ist.
 Achtung: in der 1. Form darf die Kommandolist kein <NL> enthalten, das if−Kommando muß in einer Zeile stehen.
```
 **cs8,cs8a,cs8b**

```
 <switch−Kommando>::= "switch ("<Wort>")"
 "case" <Muster>":" 
 <Liste von Kommandos>  "breaksw"
 {"case" <Muster>":" 
 <Liste von Kommandos>  "breaksw" } ["default:"
 <Liste von Kommandos> ] "endsw"
```
 **Das Wort <Wort> wird der Reihe nach mit den Mustern vor den Kommandolisten verglichen. Wenn ein Muster "matchet" wird die zugehörige Kommandoliste abgearbeitet und das case−Kommando beendet, wenn "breadksw" gefunden wird (Fortsetzung nach "endsw"). Fehlt ein "breaksw", werden die nachfolgenden Kommandos abgearbeitet bis ein "breaksw" oder ein "endsw" gefunden wird. Es gelten die gleichen Regeln wie bei der Dateierweiterung ( "[..]", "\*", "?", ~).**

 **cs9**

```
 <while−Kommando>::= "while (" <Ausdruck>")" <Kommandoliste> "end"
 Der Ausdruck nach dem "while" wird berechnet. Ist der Wert True (ungleich 0) wird die Kommandoliste abgearbeitet.  Danach wird der Ausdruck nach dem "while"
 wieder berechnet. Dies geschieht solange, wie der Wert des Ausdrucks nach dem "while" gleich True ist.
 Ist der Wert False (gleich 0), wird das while−Kommando beendet 
 (Fortsetzung nach dem "end"). Durch das Buildin−Kommando "break" kann das while−Kommando jederzeit beendet werden. Durch das
 Buildin−Kommando "continue" wird der nächste Schleifendurchlauf (Ausdrucksberechnung) gestartet. cs10 <repeat−Kommando>::= "repeat" <Number> <einfaches Kommando> Das einfache Kommando wird so oft abgearbeitet, wie durch <Number> spezifiert wurde. 
 Soll das Kommando auf eine neue Zeile gesetzt werden, so ist das Zeichen <NL> zu maskieren ("\"). cs11
```

```
10/01/14 16.2.C−Shell 29
   <foreach−Kommando>::= "foreach" <Laufvariable> "(" <wort> {<wort>} ")" <Kommandolist> "end" Die Laufvariable nimmt nacheinander die Werte aus der Wortliste an und mit jedem Wort werden die Kommandos der Kommandoliste  abgearbeitet. 
 Durch das Buildin−Kommando "break" kann das foreach−Kommando 
 jederzeit beendet werden. Durch das Buildin−Kommando "continue"  wird der nächste Schleifendurchlauf gestartet. cs12 <goto−Kommando>::="goto" <Marke> Das Kommando goto bewirkt einen Sprung zur Marke <Marke>. Eine Marke wird wie folgt definiert: <Wort>":" if ( $#argv == 0 ) goto ende ...
 ...
 ende: cs13
```
**Interne C−Shell−Kommandos−−−−−−−−−−−−−−−−−−−−−−−−− <einfaches Kommando>::= ....| <interne C−Shell−Kommando>interne C−Shell−Kommando − Kommando innerhalb der C−Shell realisiert.Allgemeine C−Shell−Kommandos−−−−−−−−−−−−−−−−−−−−−−−−−−−− vielfach in C−Shell−Scripten benutzt# Kommentar # Das ist ein Kommentar bis Zeilenendebreak verlassen von Schleifenanweisungen (while, foreach). cs14cd, chdir Definition des Working Directory (Current Directory) Nur für die aktuelle C−Shell und nachfolgende Kommandos gültig.continue Beenden von Schleifen in Schleifenanweisung (while, foreach) cs15echo {<argument>} Ausgabe der Argumente auf die Standardausgabe**

```
eval {<argument>} 
 Abarbeiten der Argumente in einer C−Shell 1.Argument ist das Kommando.exec {<argumente>} 
 Ausführen der Argumente als Kommando im aktuellen C−Shell−Prozeß.  1. Argumente ist das Kommando. Die C−Shell wird beendet. exit [<Rückkehrkode>] 
 beenden der C−Shell mit einem Rückkehrkodeglob [<Argumente>]
 Wie echo, aber ohne Ausgabe eines <NL>. cs16limit [<Ressource> <Wert>]
 Setzen der Ressource auf den spezifizieren Wert.
 Wird keine Ressource angegeben, wird das aktuelle Limit für alle Ressourcen angegeben.login <user>
 Einloggen des Nutzers <user>. Nur bei login−C−Shell.logout
 Ausloggen, beenden einer login−C−Shellnewgrp ["−"] <gid> 
 Erzeugen einer neuen Shellinstanz mit der Gruppen−ID <gid>
```

```
10/01/14
```
**nice <Priorität> [<Kommandos>] Setzen der Priorität (19 >=Priorität>= −20) bei der Ausführung eines Kommandos. nice ohne Kommando setzt die Priorität der aktuellen C−Shell.nohup [<Kommando>] Ignorieren von HUP−Signalen für das Kommando.onintr ["−" | <Marke>] Behandlung von Signalen s.u.pwd Ausgabe des Workingdirectoryset set <Variable>= set <Variable>=<Wert> set <Variable>=(<Wortliste>) set <Variable>[<Index>]=<Wert> Auflisten, Definition und Wertzuweisung für Variable und Felder.setenv <Variable> <Wert> Definieren und Wertzuweisung für Umgebungsvariable.shift [<Feld>] Verschieben der Werte eines Feldes um eine Postition nach links. Ist kein Feld spezifiziert, werden die Parametern um eins nach links verschoben.** 

```
source <Kommandodatei>
 Lesen und Ausführen einer Kommandodatei in der 
 aktuellen C−Shell. ( Das .−Kommando der Shell)time [<Kommando>]
 Anzeigen der verbrauchte CPU−Zeit der aktuellen Shell, bzw. des Kommandos.umask [<Mask>]
 Setzen der Filecreationmask.
 Gesperrte Zugriffsrechte werden gesetzt. 1 % umask 022
 2 % umask 077unlimit [<Ressource>]
 Setzen der bzw. aller Ressourcen auf den Maximalwert.unset <Shellvariable>
 Löschen von Variablen.
 Die Variable ist danach undefiniert. 1 % set xxx=asdf 2 % echo $xxx asdf
 3 % unset xxx
 4 % echo $xxx
 xxx: Undefined variable. 5 % unsetenv
```
 **Löschen einer Umgebungsvariablen.**

```
@  Ausgabe der aktuellen C−Shell−Variablen ( set )@<Variable>"="<Ausdruck>
@<Feld>"["<Index>"]="<Ausdruck>
 Berechnung von Ausdrücken und Wertzuweisung des Ergebnisses zu Variabelen und FeldelementenKommandos für die Arbeit mit Jobs−−−−−−−−−−−−−−−−−−−−−−−−−−−−−−
<job> − Job−Spezifikation
 "%"<jobnummer>
 <Prozessnummer>
 "%%" aktueller Job
 "%−" vorheriger aktueller Jobbg {<job>}
 Spezifizierte, zuvor gestoppte Jobs im Hintergrund  weiterarbeiten lassen.fg {<job>}
 Abarbeiten der Jobs im Fordergrund. Die Jobs liefen vorher im Hintergrund oder waren gestoppt.jobs [−l]
 Ausgabe einer Liste aller Jobs mit Statusangabe.
 bei −l werden die Prozessnummern mit angegeben.
```
 **16.2.C−Shell <sup>35</sup> kill kill [−<Signalnr.>] {<job>} Senden eines Signals an die spezifizierten Jobs. Wenn kein Signal angegeben wurde, wird das Signal TERM (15) gesendet. Für Jobs können auch Prozeßnummern angegeben werden. kill −STOP {<job>} Stoppen eines Prozesses für Fordergrundprozesse: <CNTRL Z> kill −CONT {<job>} fortsetzen eines Prozesses kill −l gibt eine Liste der zulässigen Signale aus.notify {<job>} Das Ende der spezifizierten Jobs wird sofort signalisiert. wenn die C−Shell−Variable "notify" gesetzt ist wird das Ende jedes Jobs sofort gemeldet.stop {<job>} Anhalten des spezifizierten Jobssuspend Anhalten der aktuellen Shell. Der zuvor angehaltene C−Shell−Prozess wird fortgesetz. Für den Wechsel zwischen zwei Shells. cs17,cs17await Warten auf das Ende eines Jobs**

**Kommandos für die Dialogarbeit−−−−−−−−−−−−−−−−−−−−−−−−−−−−−−alias [<Name>] [<Wortliste>] Anzeigen und setzen von Aliasen %1 alias ll ls −lisa −−color %2 alias ll (ls −lisa −−color) %3unalias <Name> Löschen von Aliasenhashstat Ausgabe der Kommando−Hash−Tabellerehash Kommando−Hash−Tabelle neu aufbauenunhash Abschalten der Kommando−Hash−Tabellehistory [−r] [<Nr>] Kommando−History anzeigen. −r − umgekehrte Reihenfolge <Nr> − letzten <Nr> Kommandosdirs [−l] Ausgabe des Directory−Stacks**

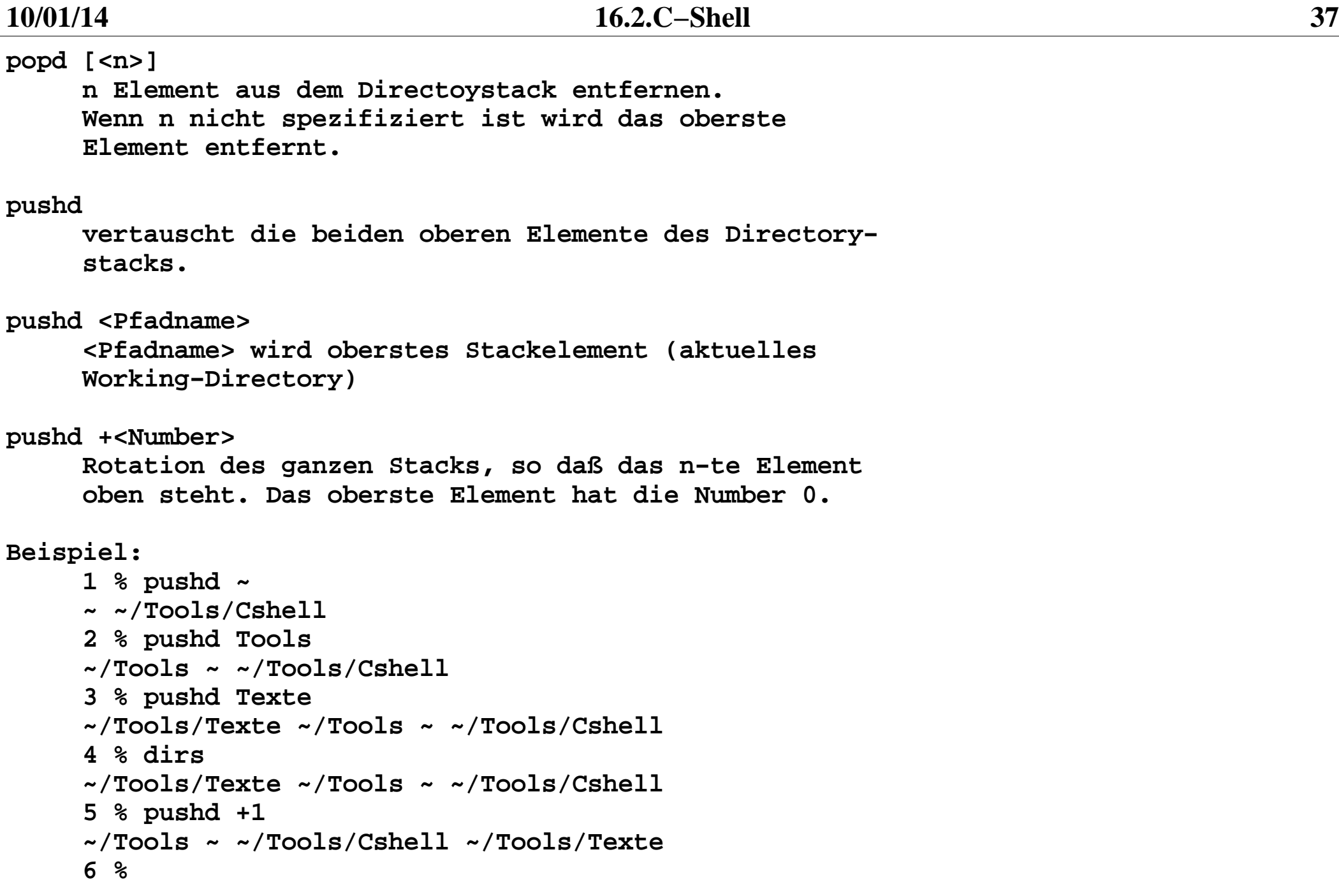

**Signalbehandlung −−−−−−−−−−−−−−−−Die C−Shell kann folgende Signale abfangen. : intr − 2 <CNTRL>C hangup − 3 <CNTRL>\ Die Signalbehandlung wird durch die Buildin−Funktion onintr gesteuert. onintr zurücksetzen der Signalbehandlung auf Standard onintr − Die Signale (intr, hangup, terminate) werden ignoriert. onintr <Marke> Beim Auftreten der obigen Signale wird zur Marke verzweigt. Beispiel: onintr ende ... ... ende:exit 1 trap1, trap2, trap4**

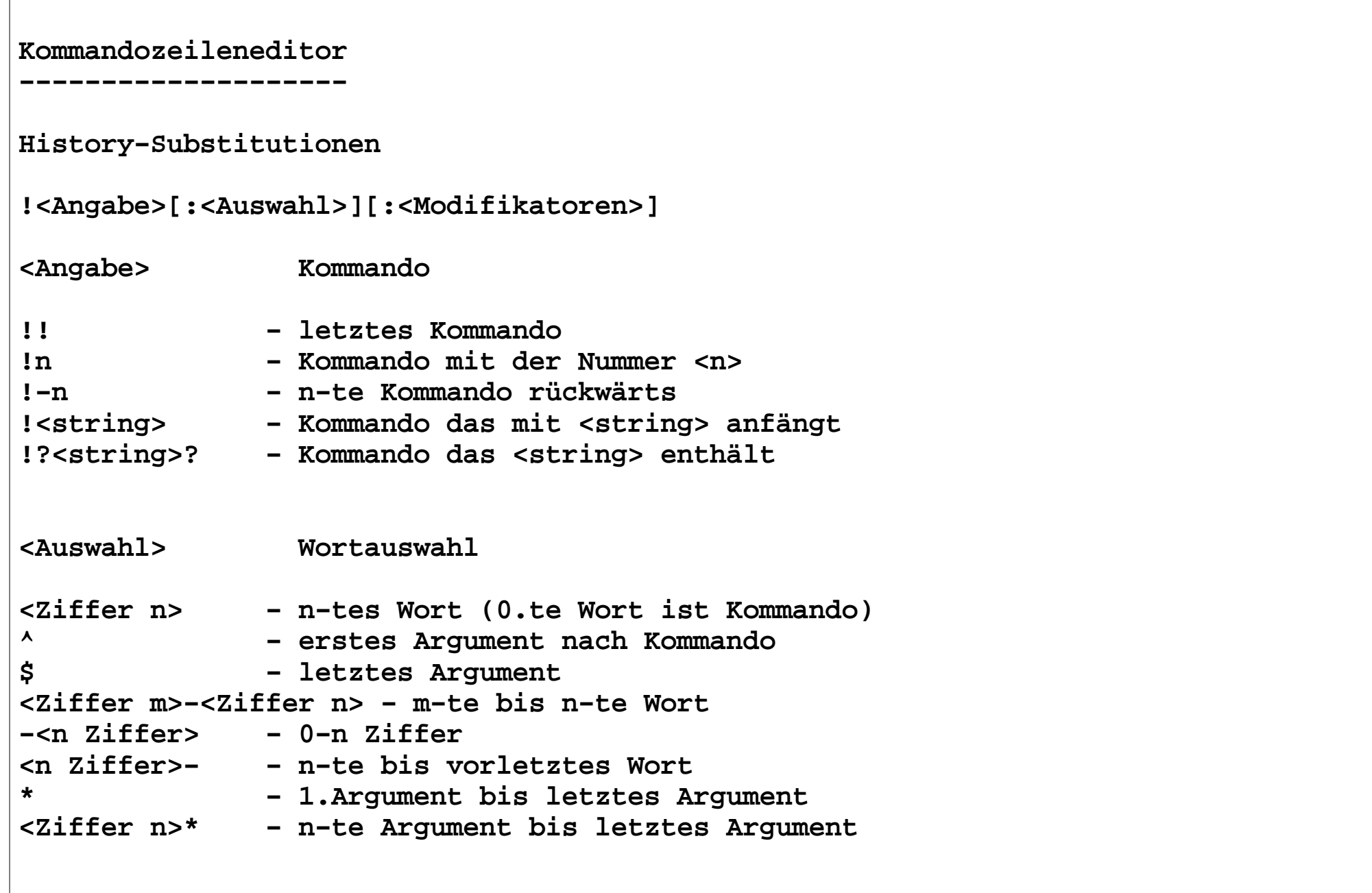

**<Modifikatoren> Leistungh − Pfadname des Wortes t − Basisname des Wortes r − Wort ohne Extension e − Extension des Wortes s/<str1>/<str2>/ − Substitution, <str1> wird durch <str2> ersetzt & − Wiederholung der letzten Substitutiong − Globalisierung der Substitution auf alle ausgewählte Worte p − Anzeigen des neuen Kommandos nicht ausführenq − Quoting der Kommandozeile, keine weiter Expandierungen x − Quoting wie q, aber Aufteilung in WorteBeispiele:46 % set history=30 47 % echo eins zwei drei viereins zwei drei vier48 % !! echo eins zwei drei viereins zwei drei vier49 % !! fuenf echo eins zwei drei vier fuenfeins zwei drei vier fuenf50 %**

**50 % echo !!:2−4 echo zwei drei vierzwei drei vier 51 % !49:0 !49:3−5 echo drei vier fuenfdrei vier fuenf 52 % !49:s/fuenf/sechs/ echo eins zwei drei vier sechseins zwei drei vier sechs53 % echo !!:^echo einseins 54 % echo /vol/delta−vol5/beta.tar/vol/delta−vol5/beta.tar55 % echo !54:^:h echo /vol/delta−vol5/vol/delta−vol5 56 % echo !54:^:techo beta.tarbeta.tar 57 % echo !54:^:r echo /vol/delta−vol5/beta/vol/delta−vol5/beta58 % echo !54:^:eecho tartar59 %**

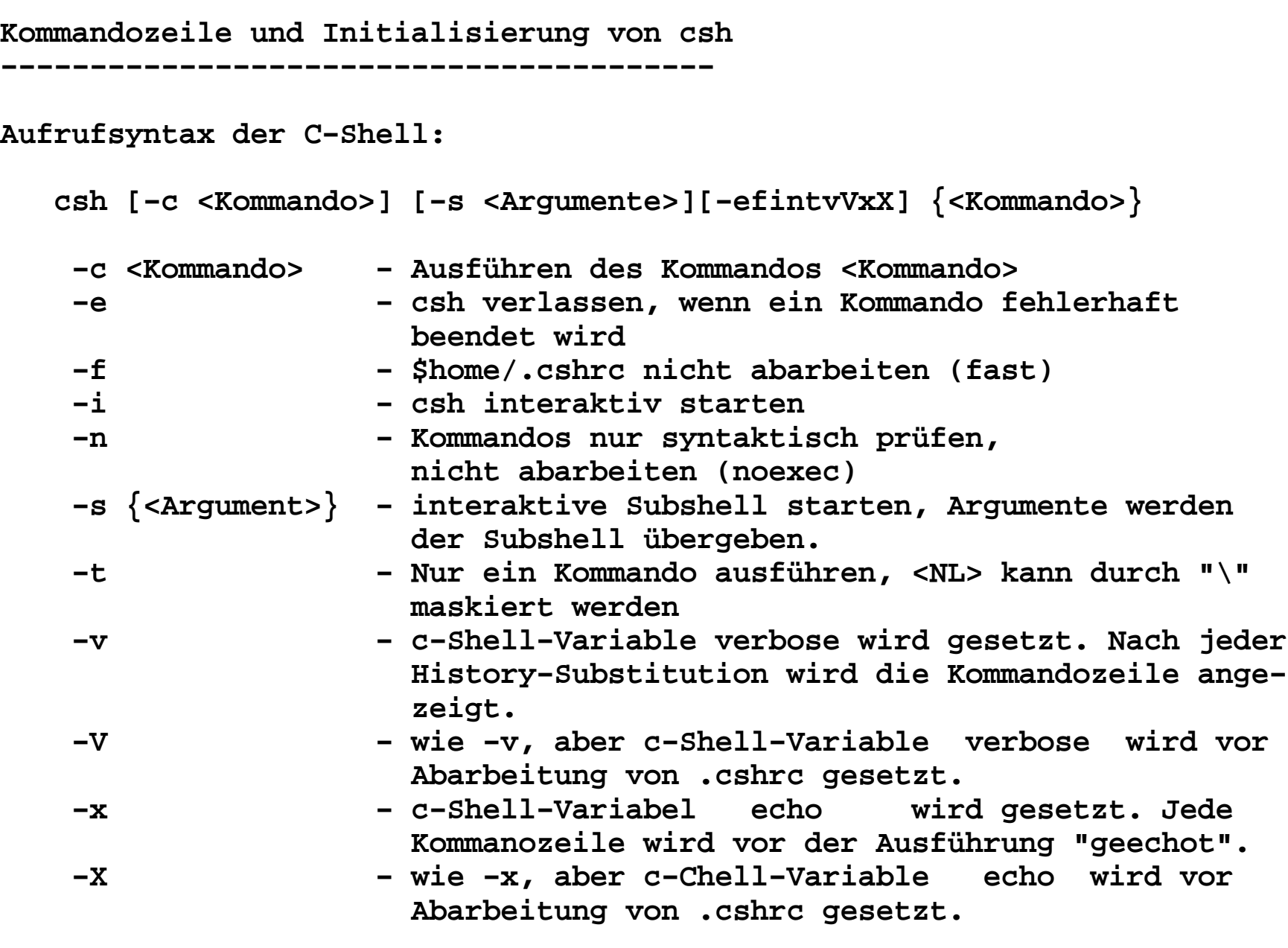

**Initialisierung−−−−−−−−−−−−−−−Wenn C−Shell als login−Shell läuft, werden folgende Dateien abgearbeitet: 1. /etc/cshrc oder /etc/csh.cshrc Systemweite csh−Grundeinstellungen 2. /etc/login oder /etc/csh.login Systemweite Grundeinstellungen für login−Shell 3. \$home/.cshrc nutzerspezifische csh−Einstellungen 4. \$home/.login nutzerspezifische csh−Einstellungen für loginWenn C−Shell nicht als login−Shell läuft, werden nur die Dateien: 1. /etc/cshrc oder /etc/csh.cshrc 2. \$home/.cshrcabgearbeitet.Wurde die Option −f gesetzt wird keine Datei abgearbeitetWenn eine login−Shell beendet wird, wird die Datei \$home/.logoutabgearbeitet.**

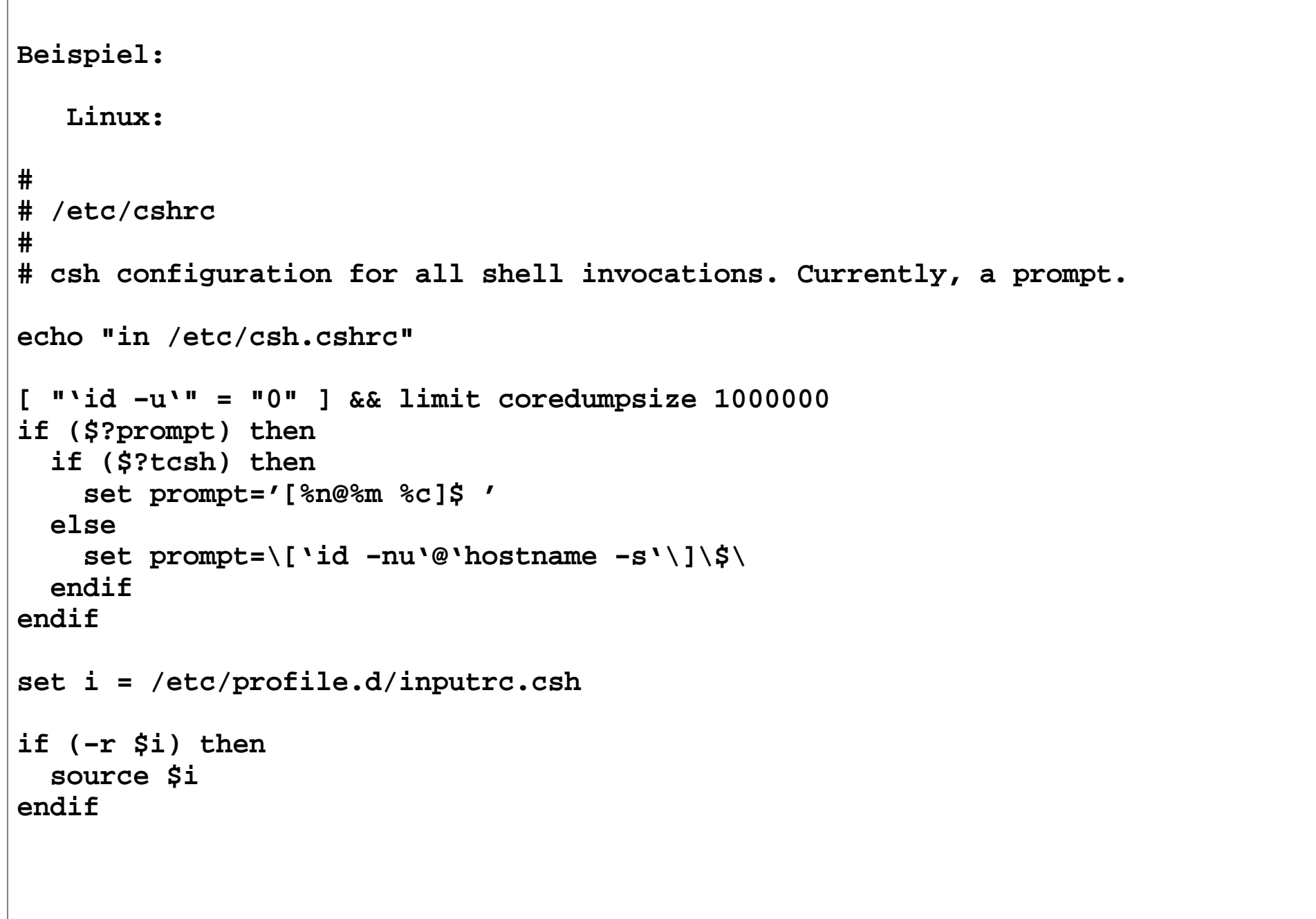

**# # /etc/csh.login # System wide environment and startup programs for csh usersif (! −r /usr/bin) then unhashendif if (\$?PATH) then setenv PATH "\${PATH}:/usr/X11R6/bin"else setenv PATH "/bin:/usr/bin:/usr/local/bin:/usr/X11R6/bin"endif limit coredumpsize unlimited [ 'id −gn' = 'id −un' −a 'id −u' −gt 14 ]if \$status then umask 022else umask 002endif setenv HOSTNAME '/bin/hostname'set history=1000 if (−d /etc/profile.d) then set nonomatch foreach i ( /etc/profile.d/\*.csh ) if (−r \$i) then source \$i endif end unset i nonomatchendif**

**Für Profis: Abarbeiten einer Kommandozeile durch die C−Shell:**

- **1. Entfernen aller \n−Zeichen**
- **2. History−Substitution**
- **3. Speichern der aktuellen Kommandozeile im History−Puffer**
	- **4. Alias−Substitution**
- **5. Parametersubstitution und Auswertung der Variablenzuweisungen**
	- **6. Kommandosubstitution**
- **7. Expandieren der Dateinamen**
- **8. Auswertung der E/A−Umlenkung**
- **9. Kommando lokalisieren und ausführen**
- **(in der gleichen C−Shell: buildin−Kommando**
- **fork − neuer Prozeß: sonstige Kommandos )**